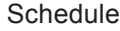

Name

Wisconsin Department of Revenue

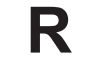

**Wisconsin Research Credits**

File with Wisconsin Form 4, 4I, 4T, or 5

*Read instructions before filling in this schedule*

Federal Employer ID Number

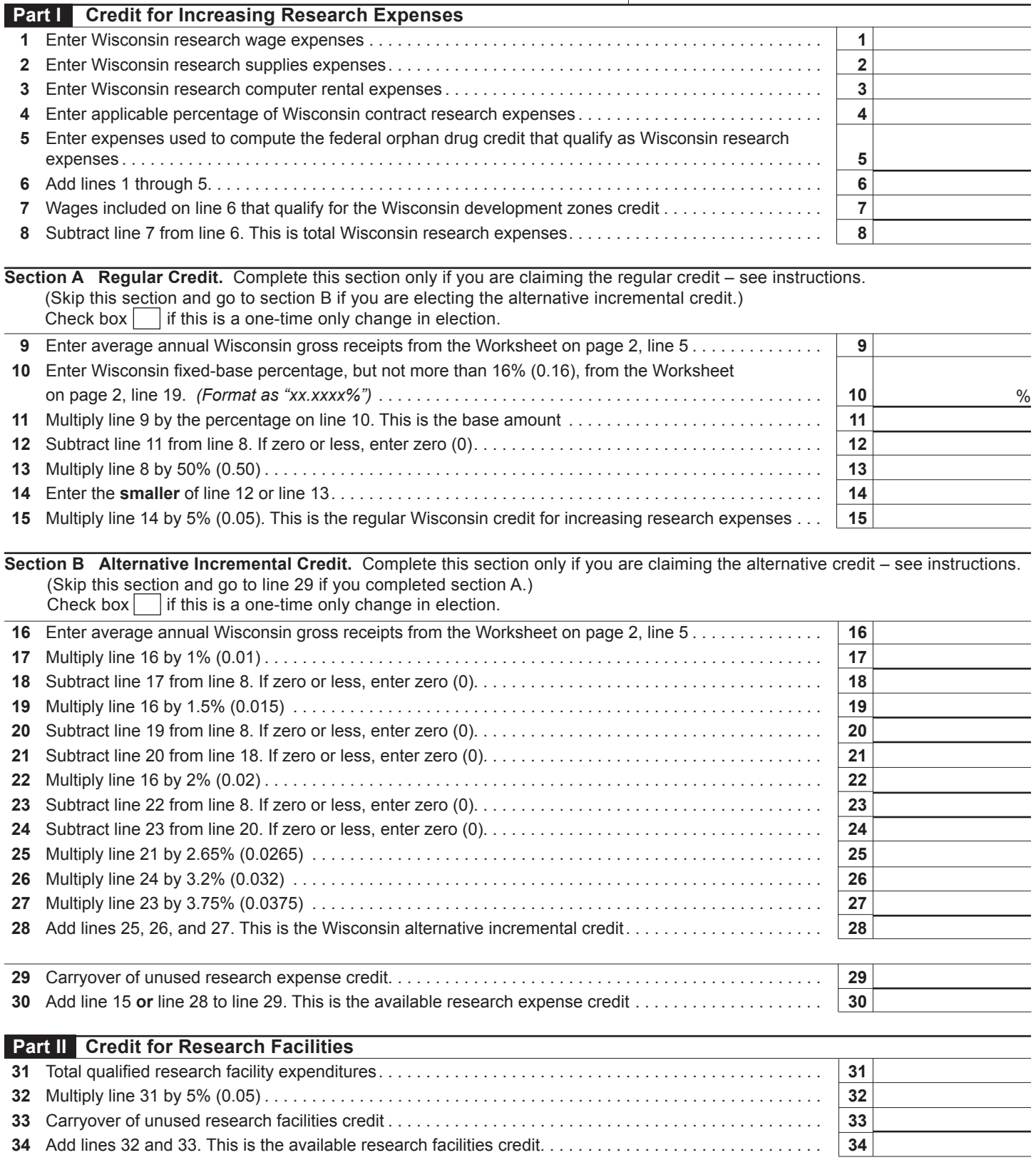

## 2008 Schedule R Page 2 of 2

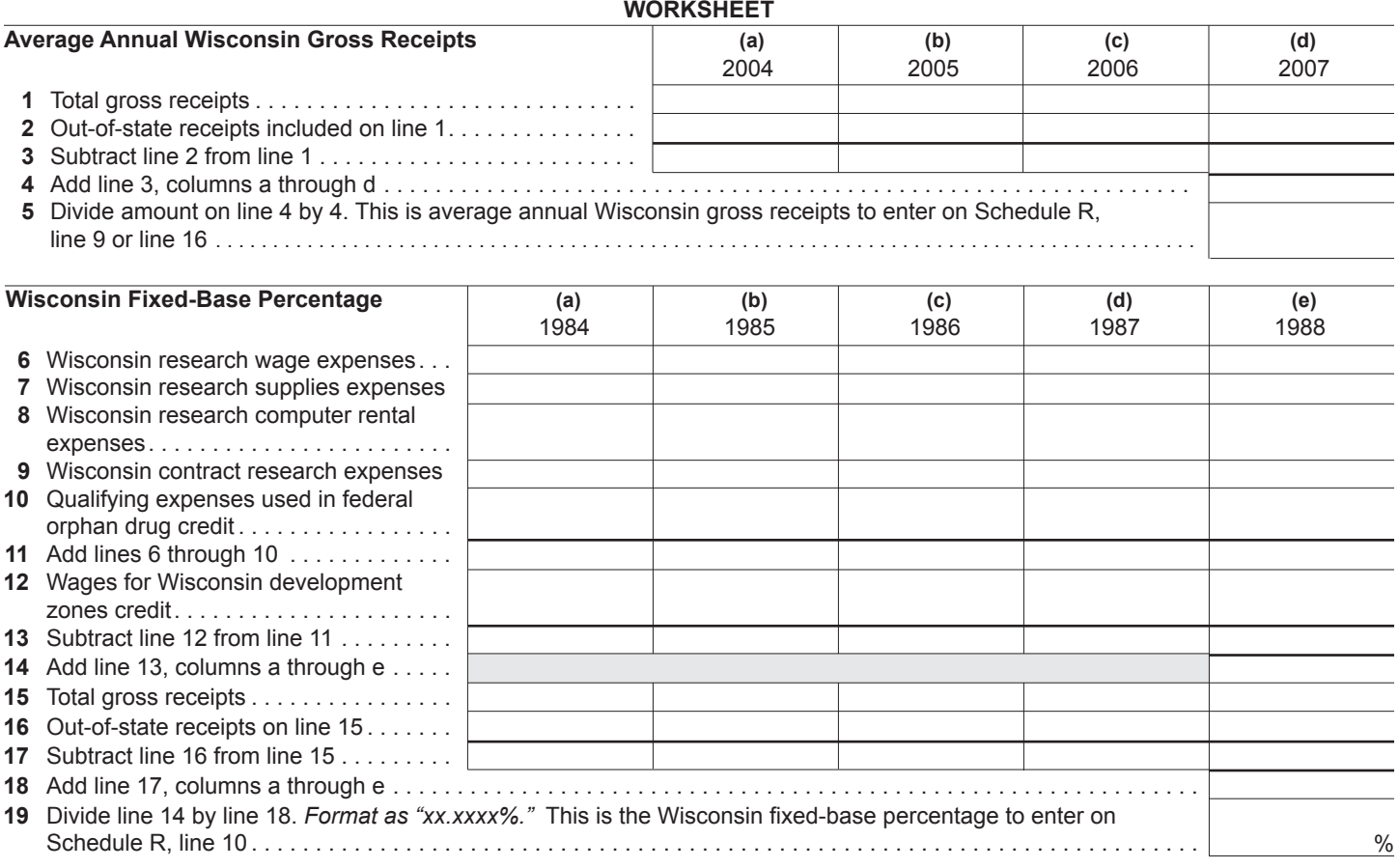